## **Anlage: Verpflichtend anzubringende Dokumententypen, -arten und Freitexte im Cluster 9 für den Leistungsservice und die Rechtsbehelfsstelle**

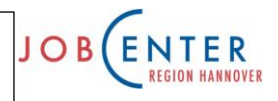

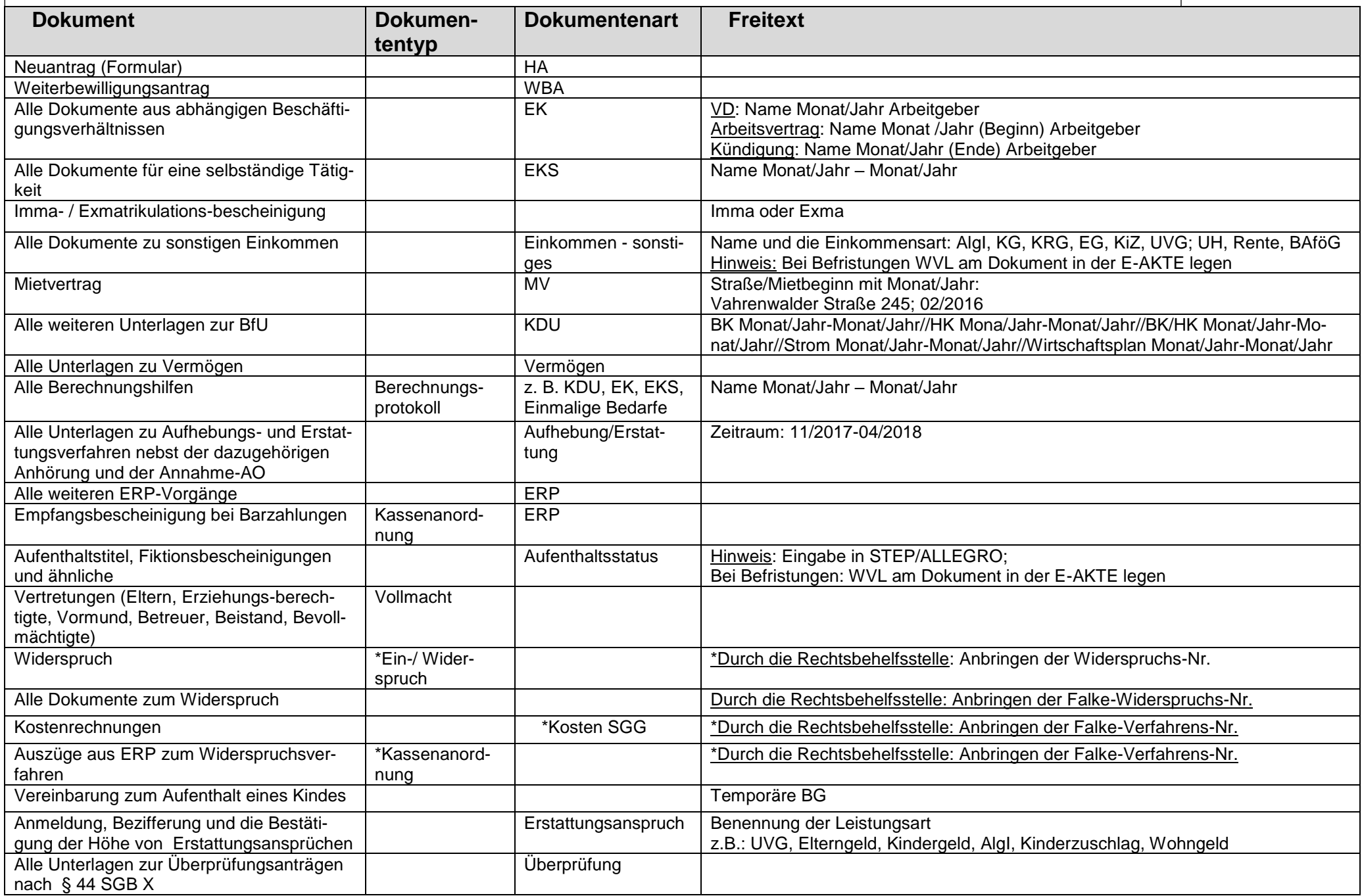

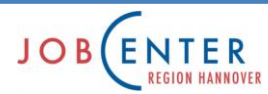

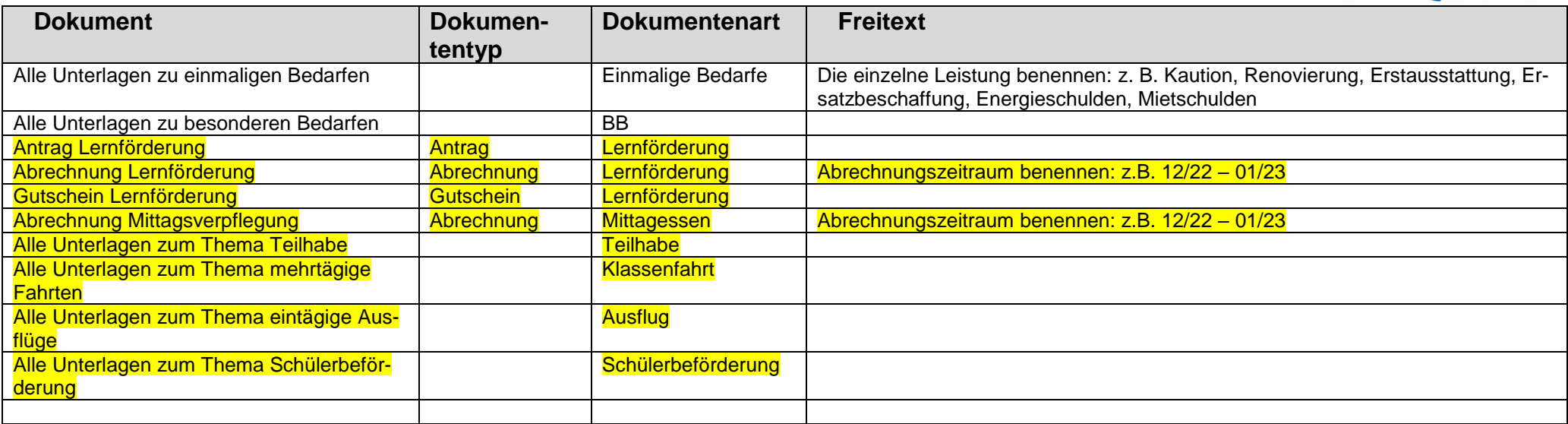